**VADC** 

### The Reality of Developing HoloLens Games

Ralph Barbagallo Founder, FLARB LLC

**VIRTUAL REALITY DEVELOPERS CONFERENCE** November 2-3, 2016

#### WOC WRTUAL REALITY DEVELOPERS CONFERENCE November 2-3, 2016

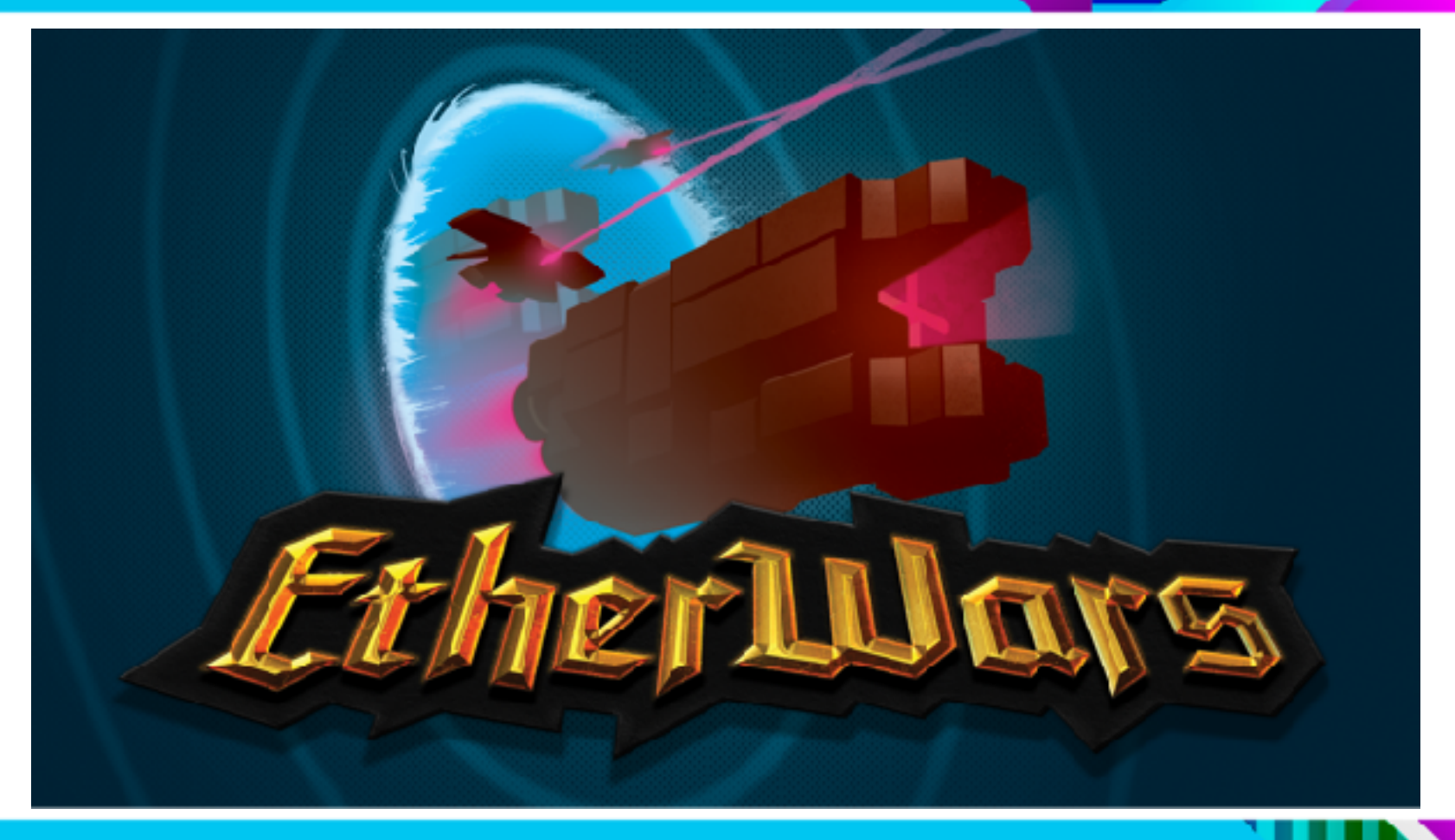

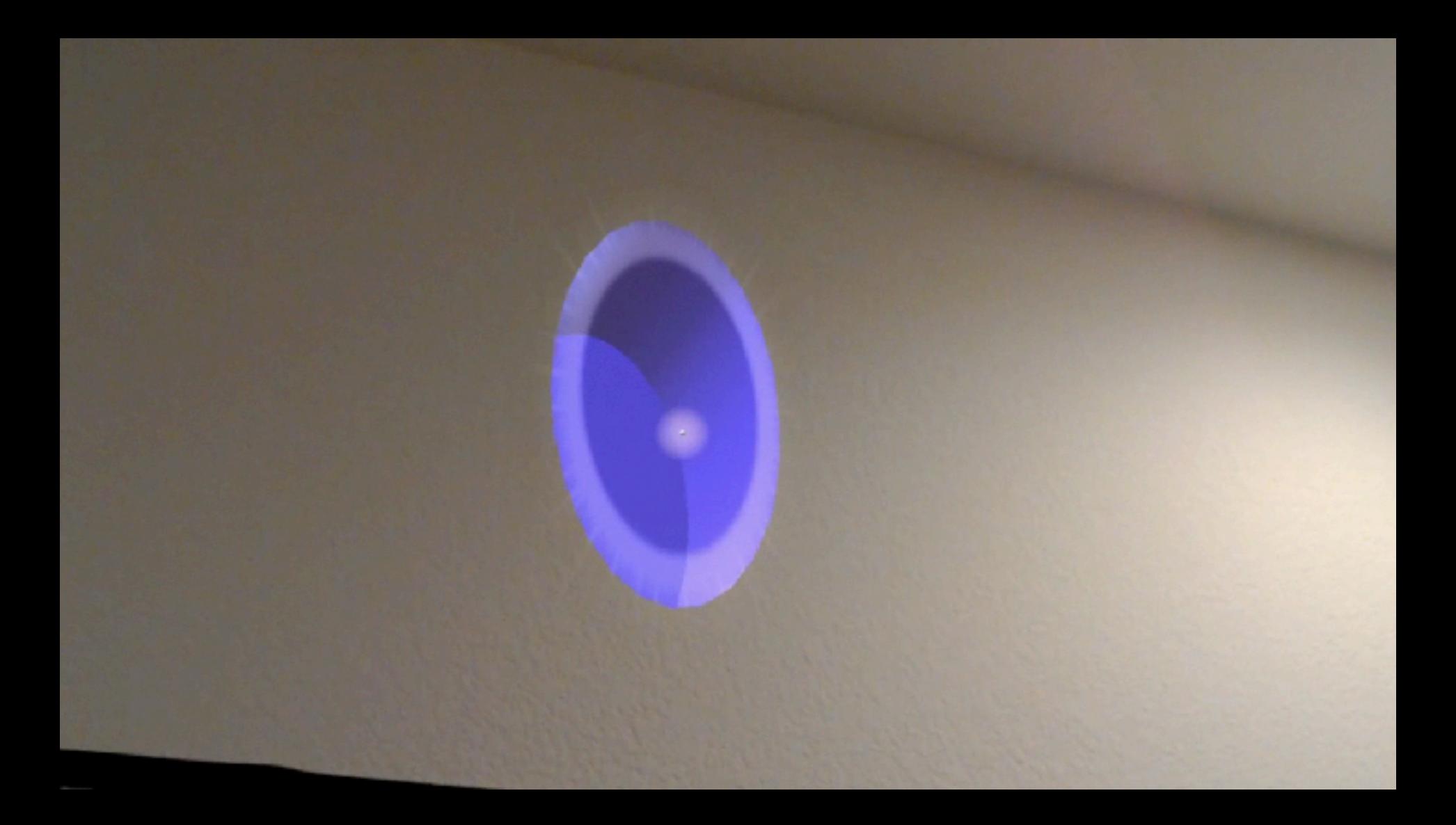

#### WROC VIRTUAL REALITY DEVELOPERS CONFERENCE November 2-3, 2016

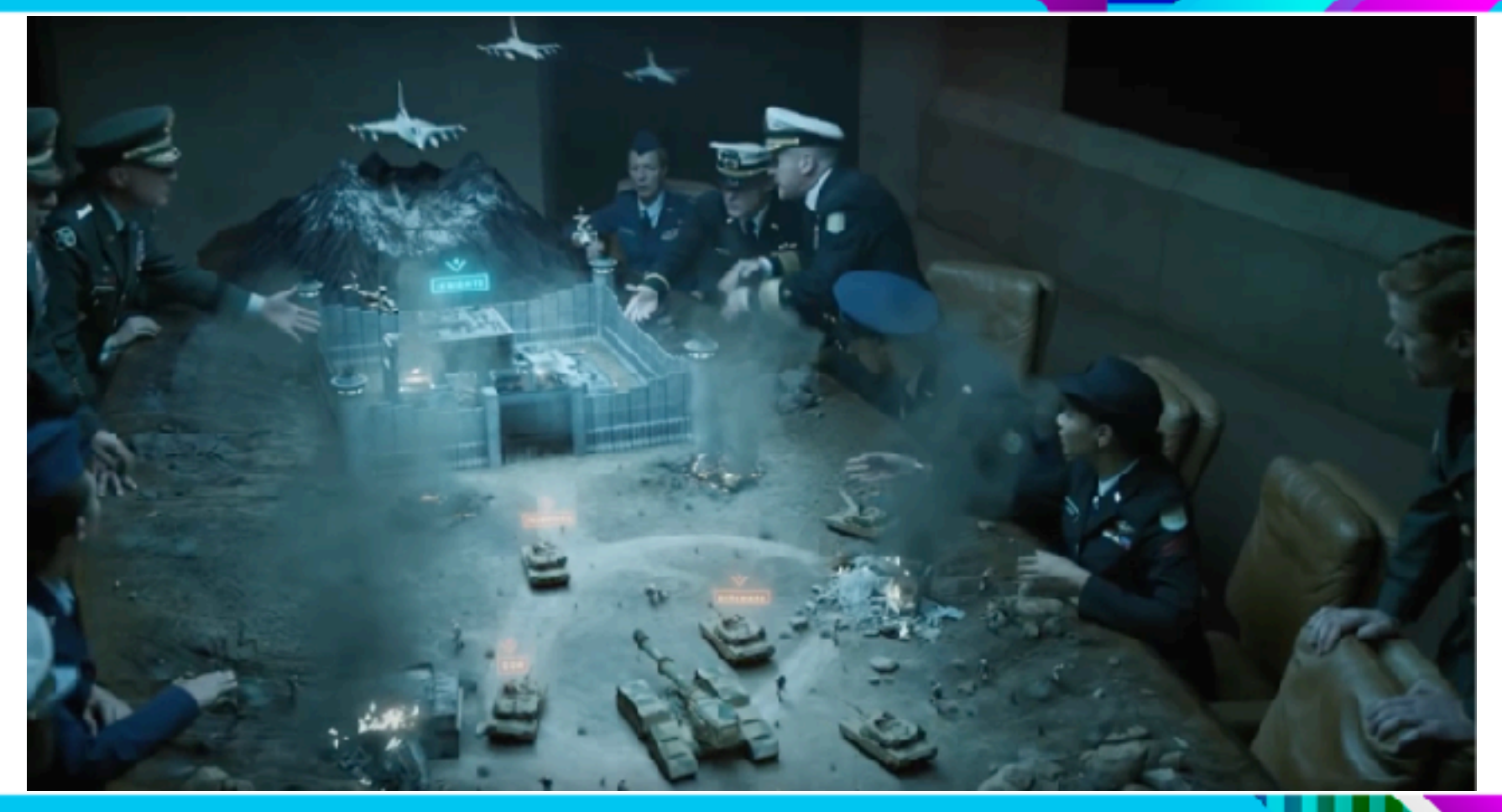

## Getting Started

- ●HoloLens
- ●Windows 10 PC
- ●Unity3D 5.5 beta (or 5.4 HTP)
- ●Holographic Academy

#### ® HoloToolkit-Unity

This is effectively part of the existing HoloToolkit, but this is the The HoloToolkit is a collection of scripts and components intend targeting Windows Holographic.

HoloToolkit contains the following feature areas:

- 1. Input
- 2. Sharing
- 3. Spatial Mapping
- 4. Spatial Sound
- 5. Utilities
- 6. Build
- Available on Github
- Constantly updated
- Start project with it

#### Interface

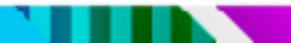

#### **JPLE UNDER THE STAIRS**

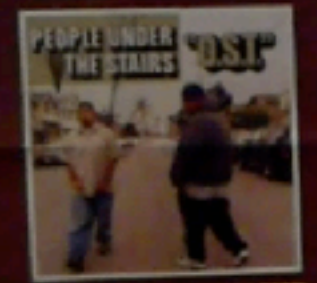

ed 924, 405.2 **N STIMUS PAU** ad to the proserv of truc like Kepf

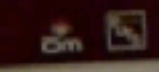

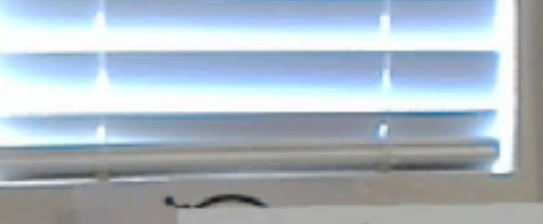

**TATAL** 

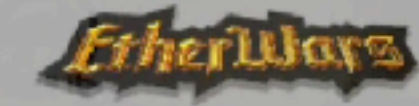

Click "Scan" to begin pre-game<br>scan of environment. Say "Play" to stop scan and gight game.

ralph@flarb.com

(C) 2016 FLARB LLC

SCAN

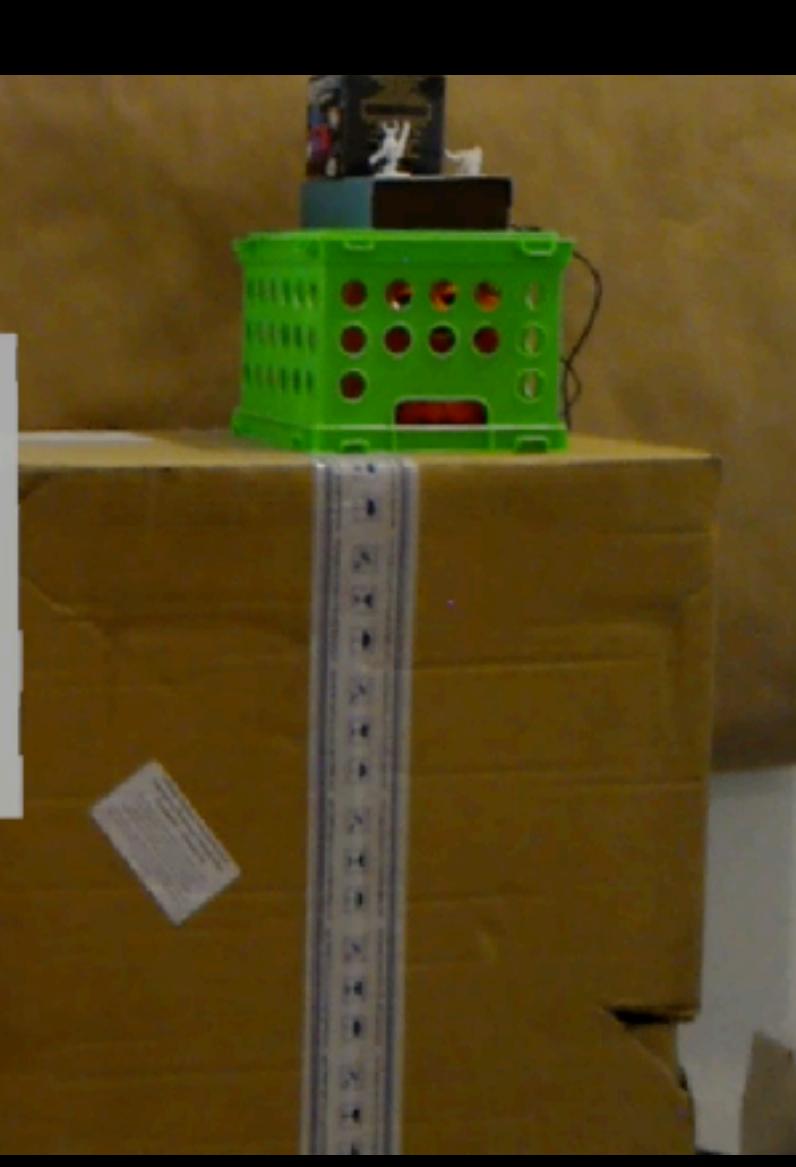

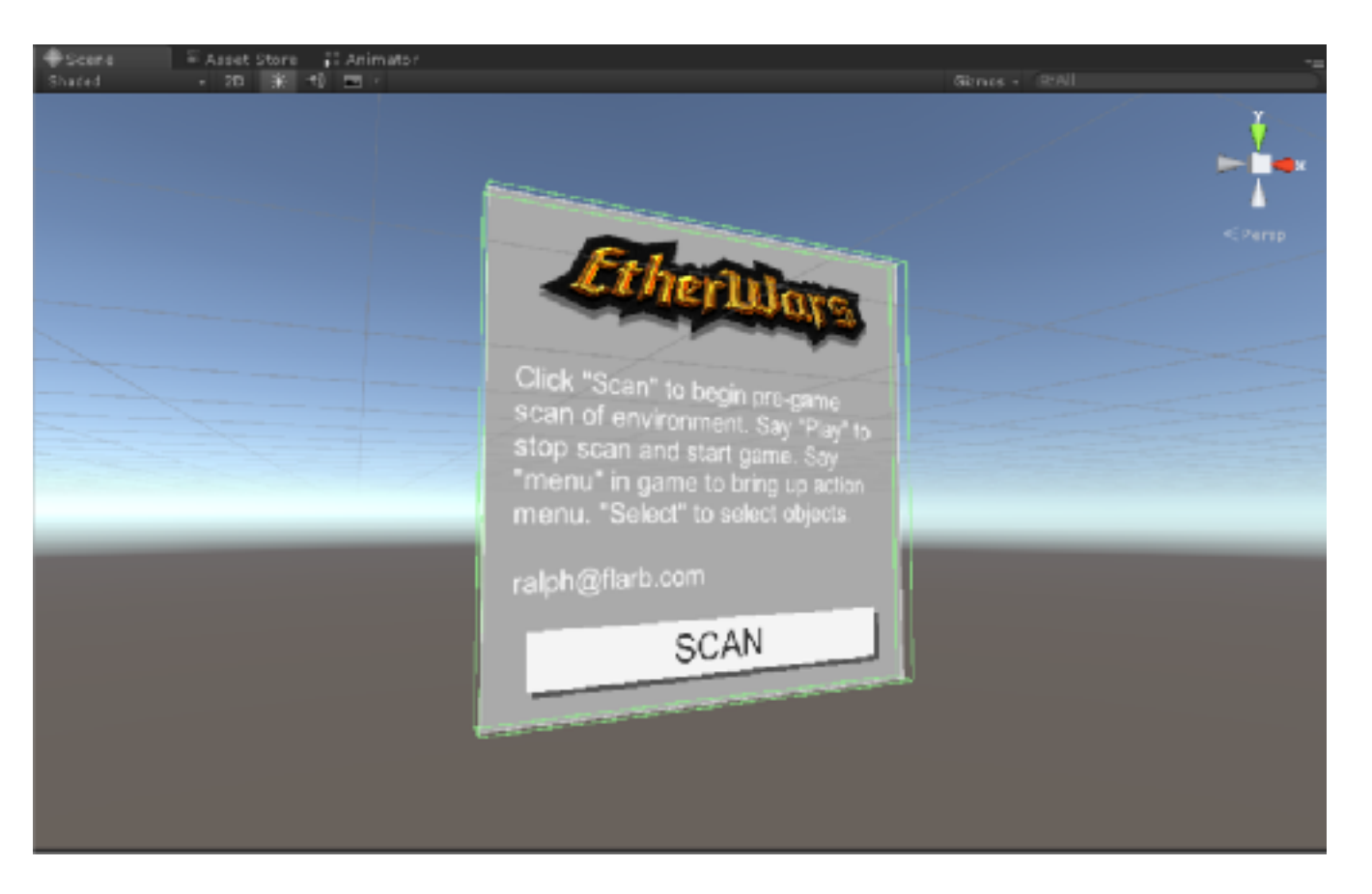

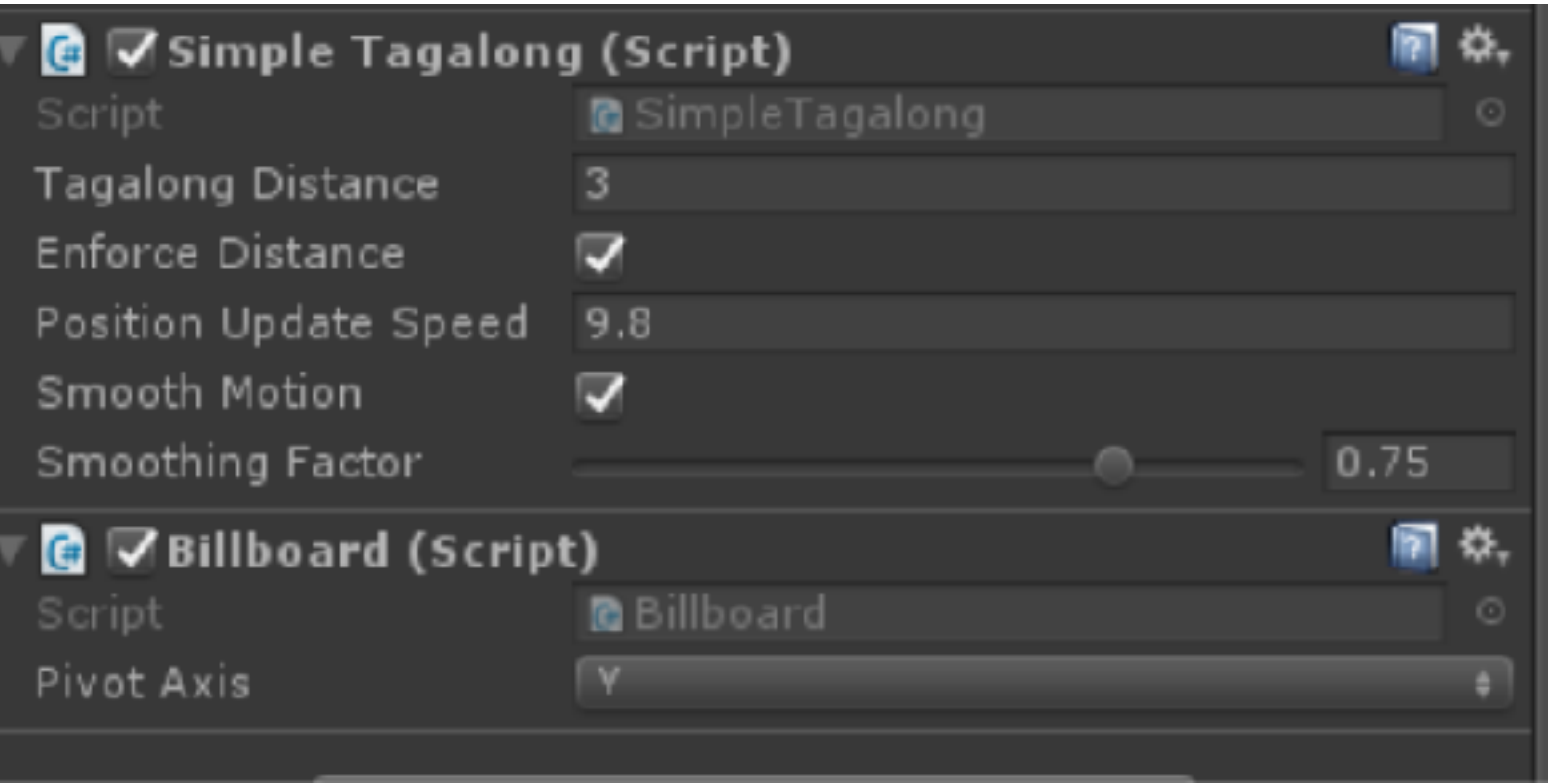

. . .

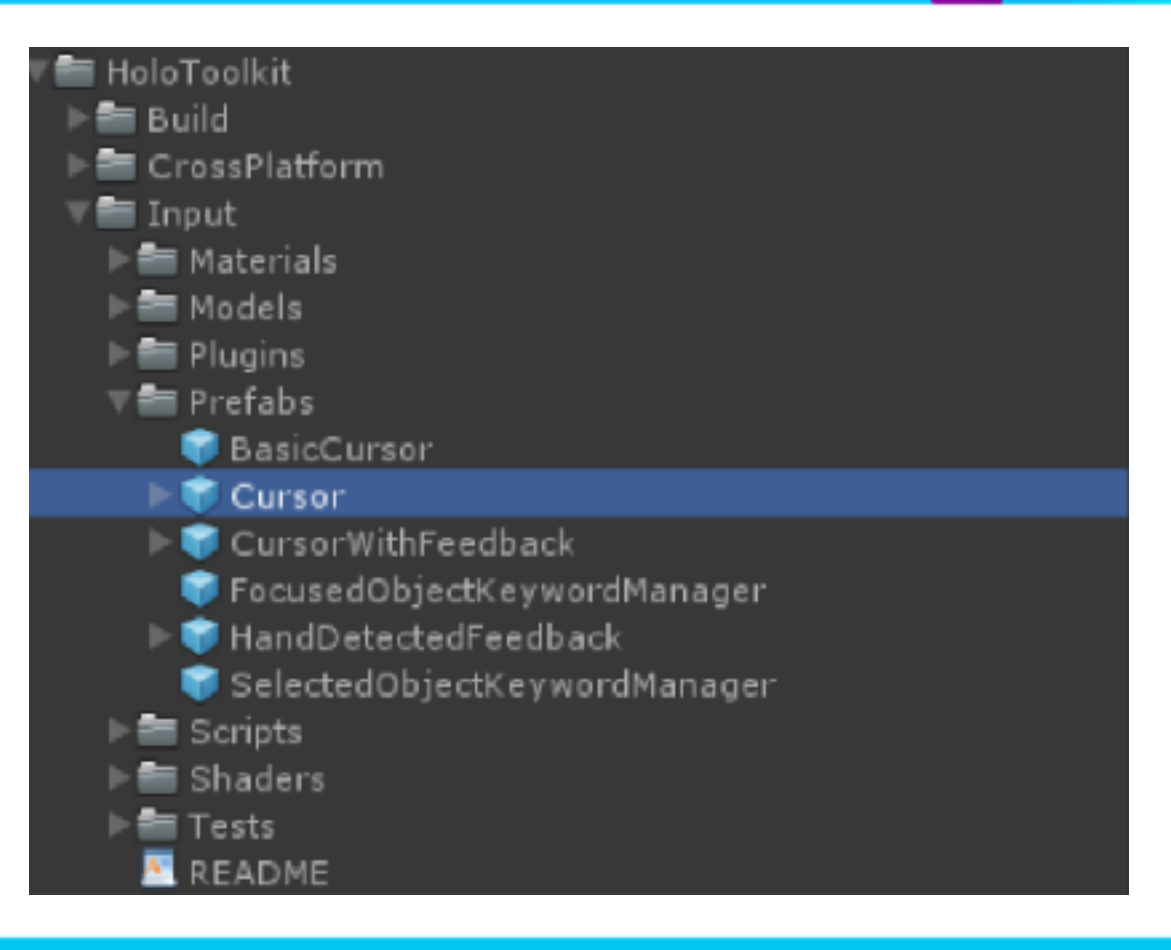

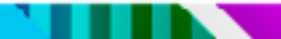

#### WOC WRTUAL REALITY DEVELOPERS CONFERENCE November 2-3, 2016

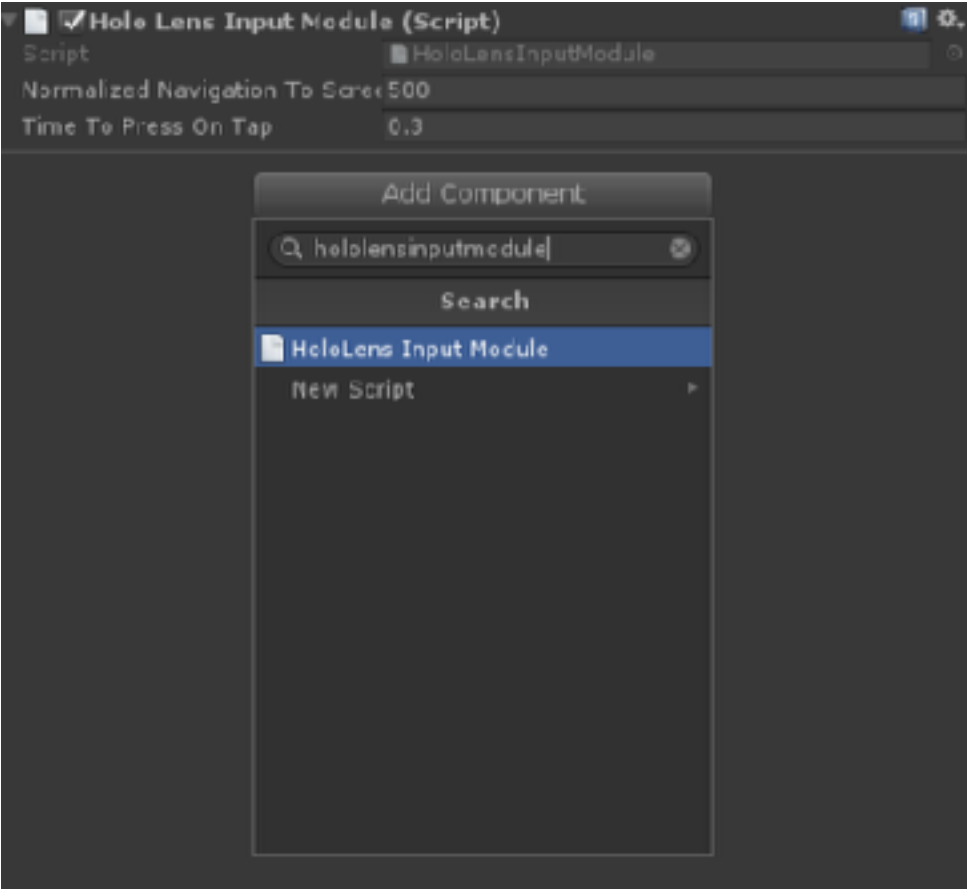

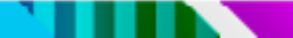

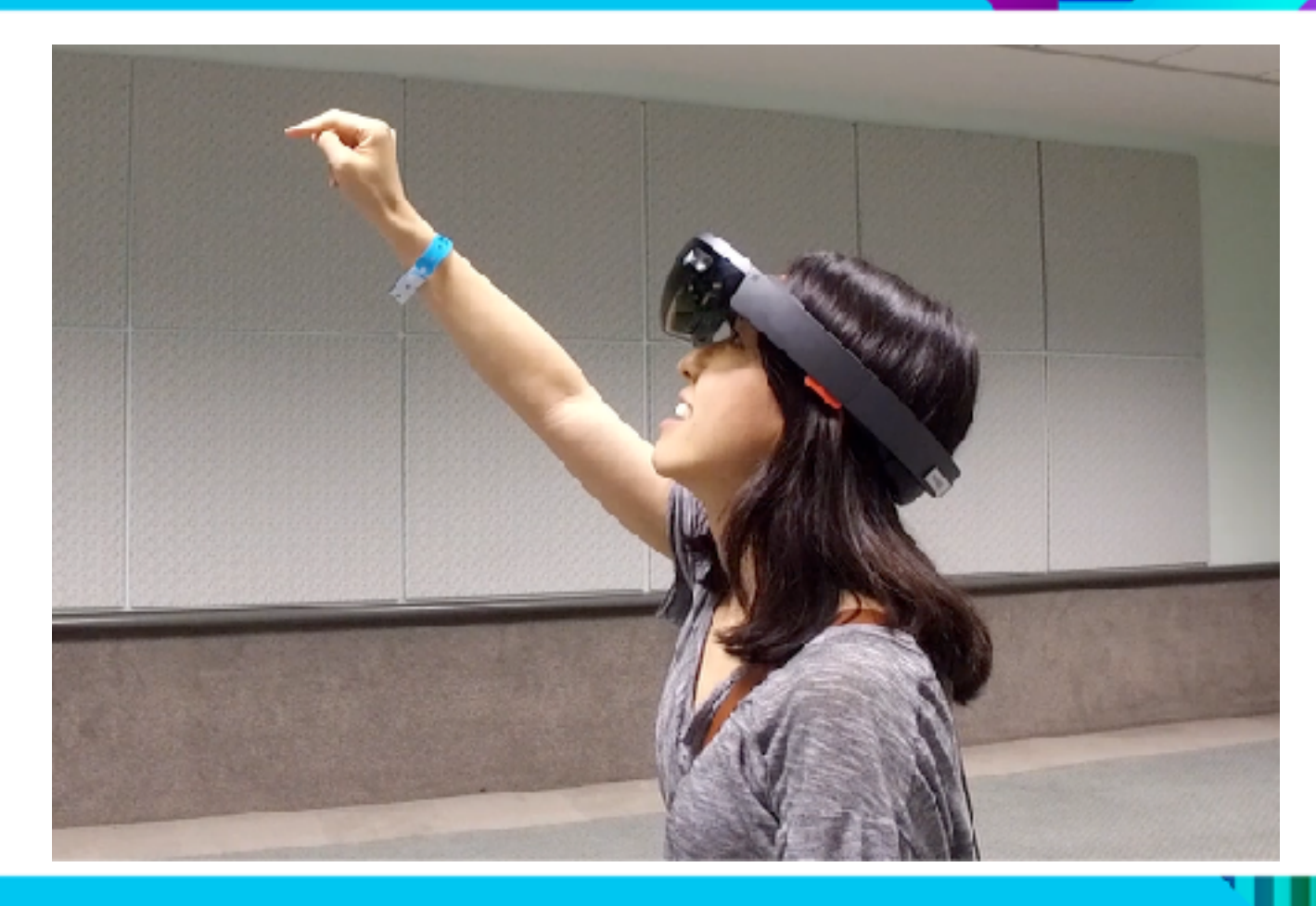

### Gestures

- ●Air Tap
- ●Ready
- ●Hold
- ●Drag

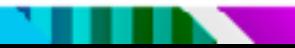

#### Voice

**VRDC VIRTUAL REALITY DEVELOPERS CONFERENCE** November 2-3, 2016

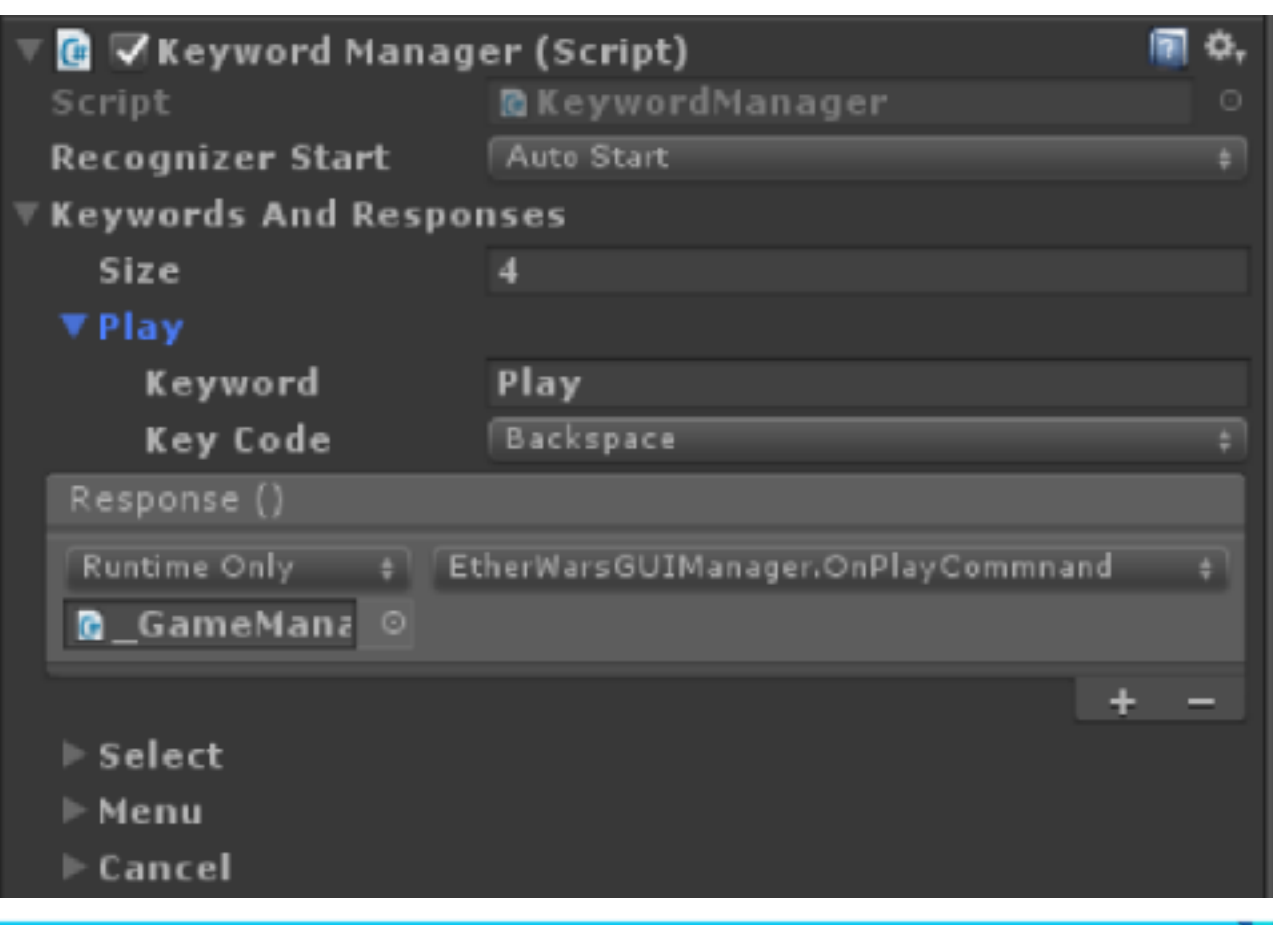

## Spatial Mapping

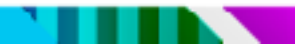

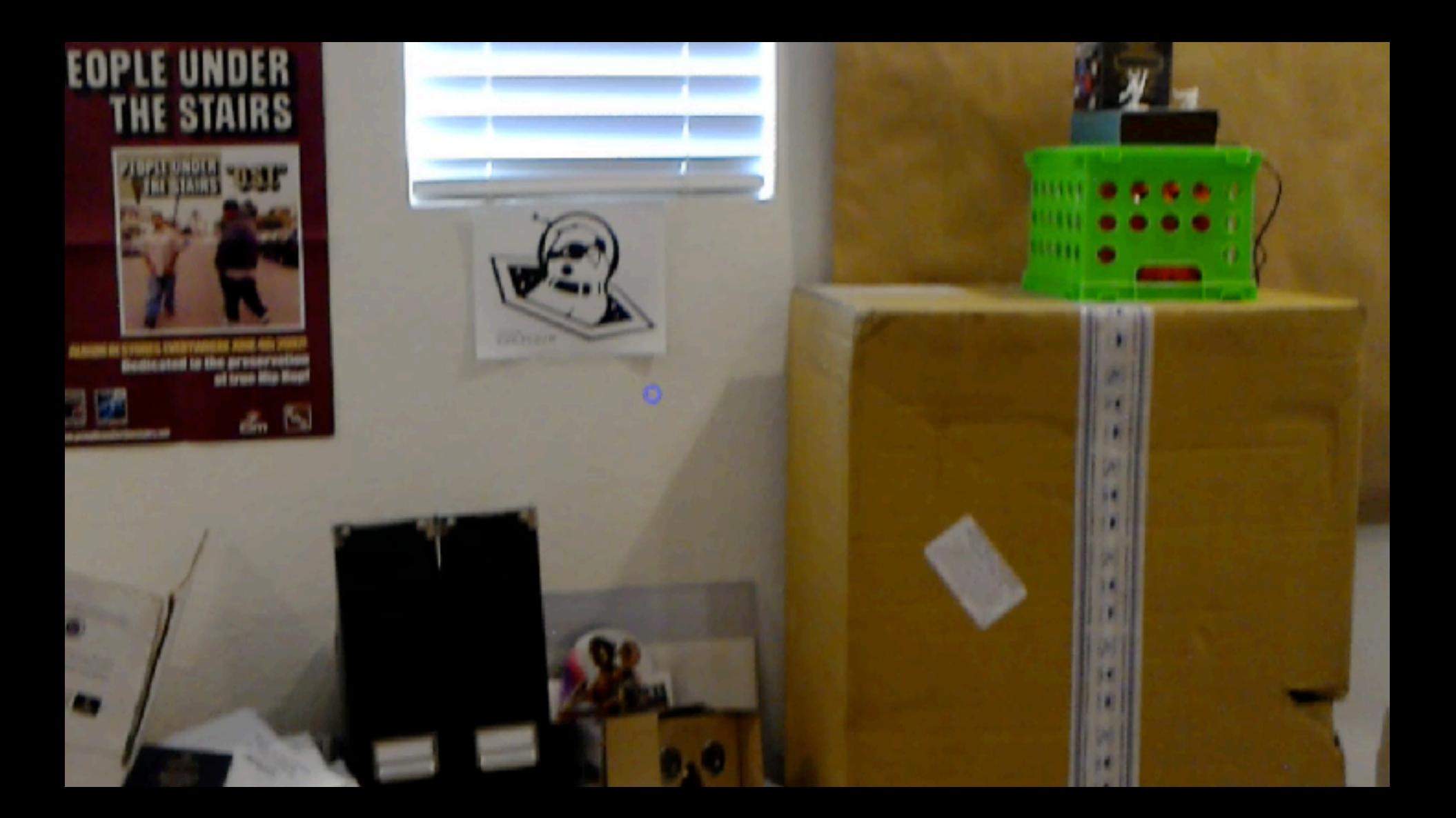

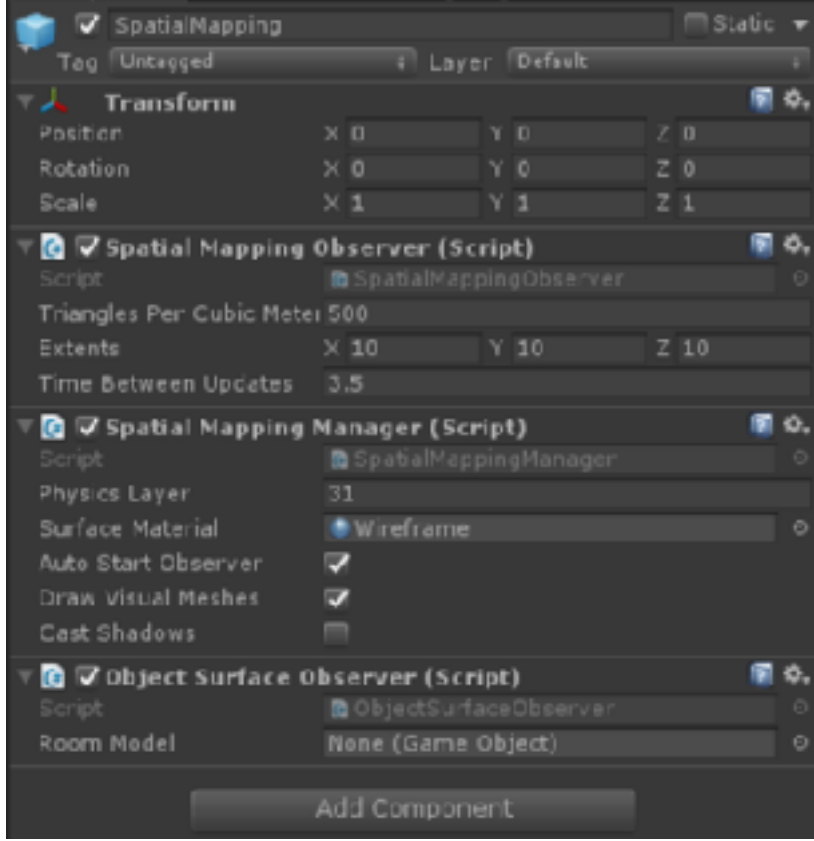

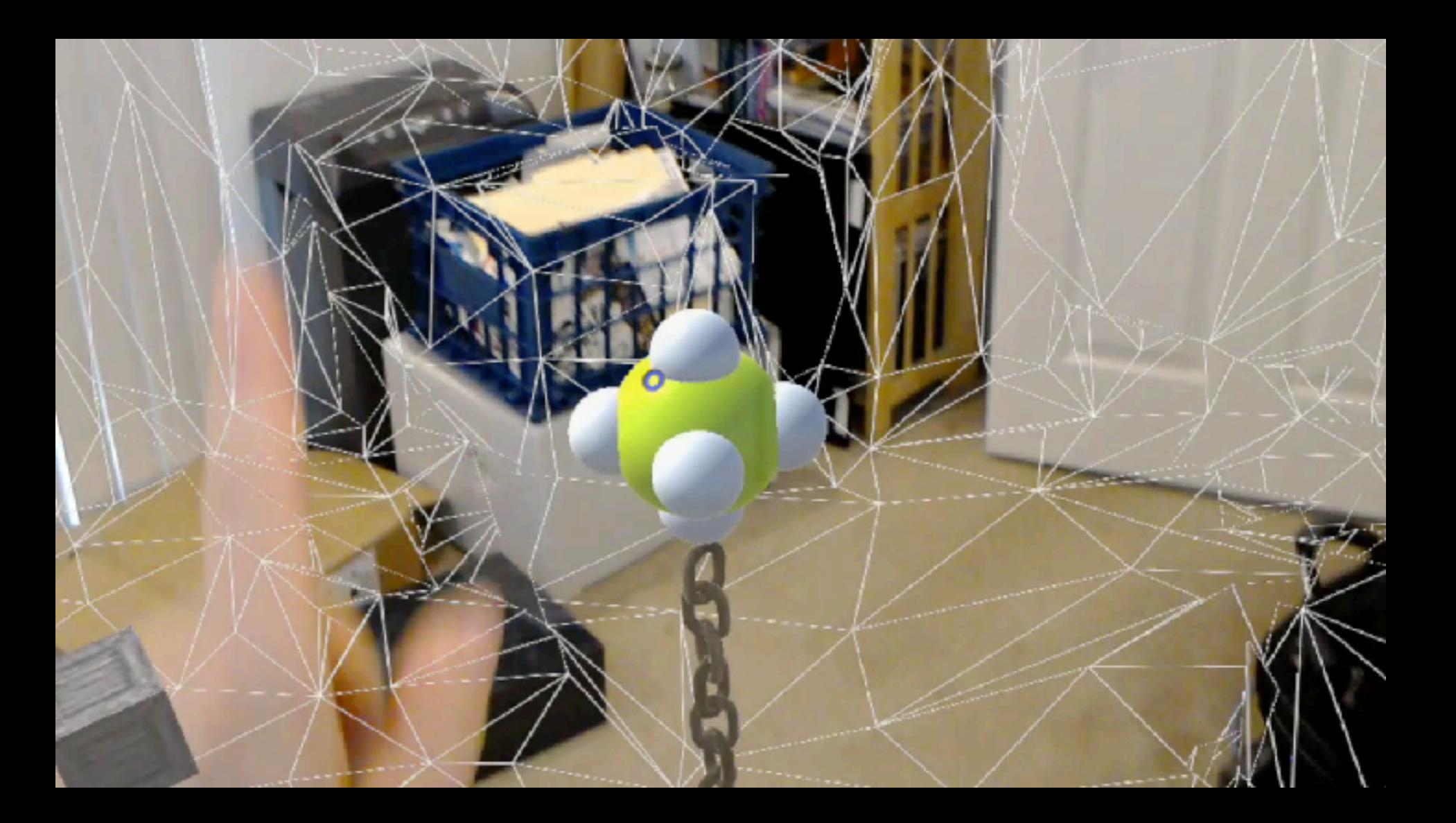

## Spatial Understanding

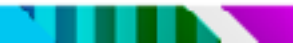

#### WallExternal

# Spatial Understanding

- •More than just a mesh
- ●Categorizes surfaces (ceilings, walls, etc.)
- ●Search for shapes (objects) in scene
- ●Find spaces to place objects of arbitrary sizes

#### Persistence

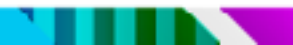

# Spatial Anchors

- ●Not one world coordinate system
- ●Anchors GameObject to part of real world
- ●Spatial Anchors adjust position over time
- ●Save/Load from Spatial Anchor Store

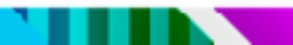

## Shared Holograms

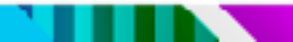

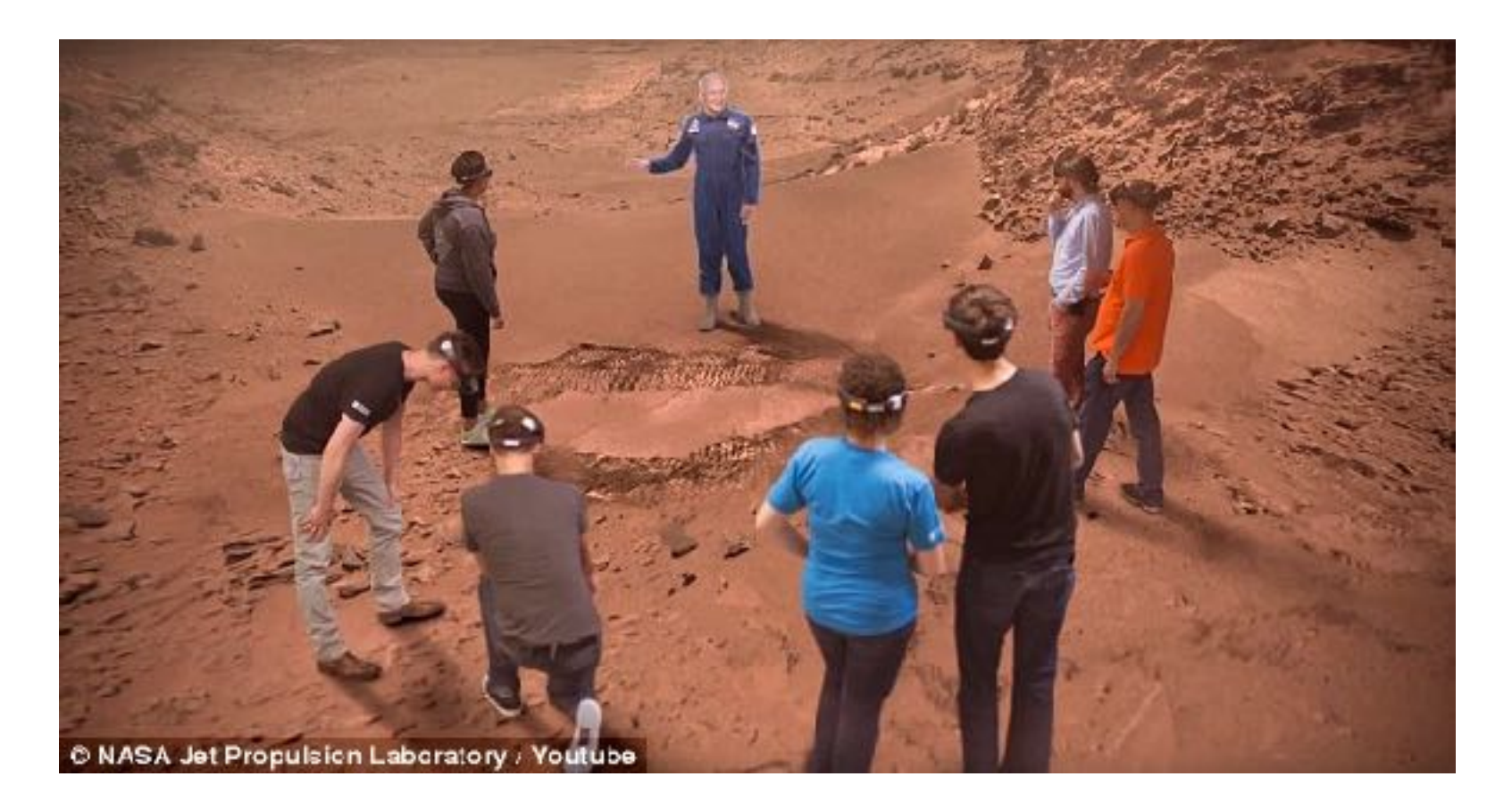

## Build and Deploy

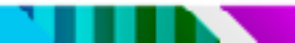

# Working Around Limitations

- ●FOV
- ●Battery life
- ●Mobile GPU / CPU performance issues
- ●Control constraints

# It's called **MIXED** Reality for a reason!

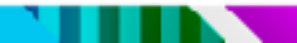

## Thanks!

- [www.flarb.com](http://www.flarb.com)
- [www.ralphbarbagallo.com](http://www.ralphbarbagallo.com)
- ●@flarb